,  $\,$  () .

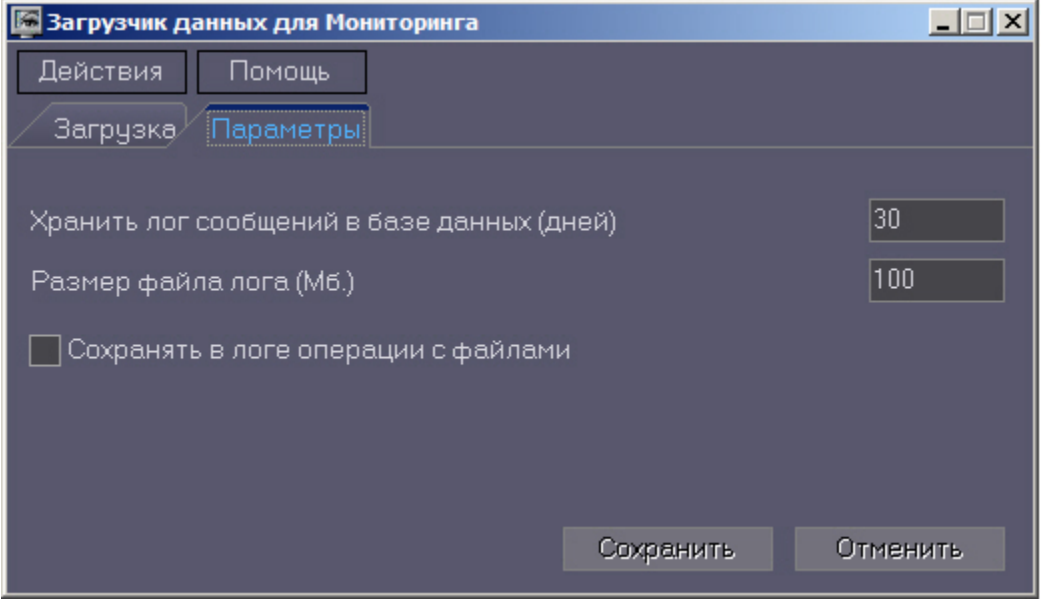

1. 0: MonitorSSTV<br>2. (.): (.), 3. :